## **INTRODUCTION TO MEDIA CURRICULUM**

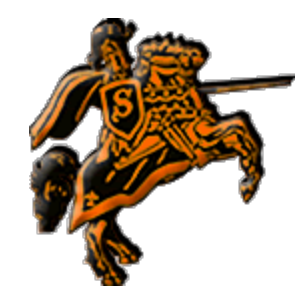

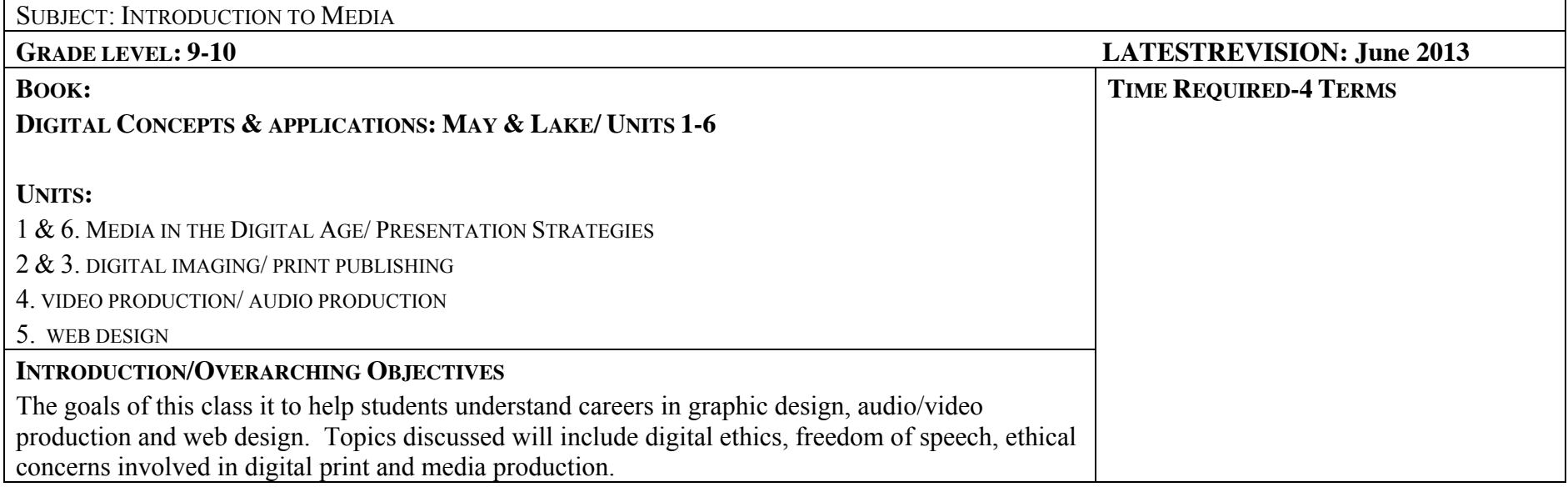

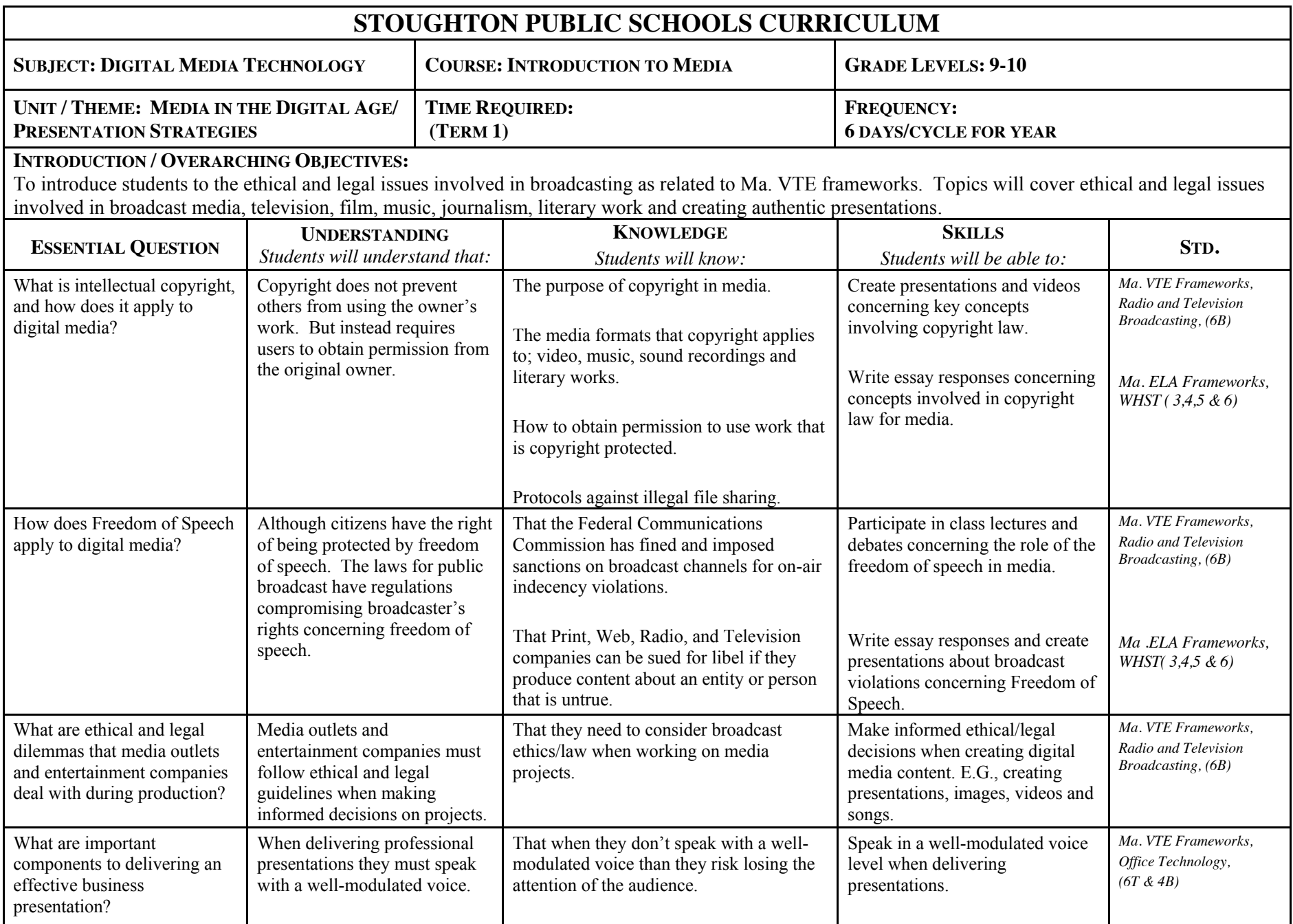

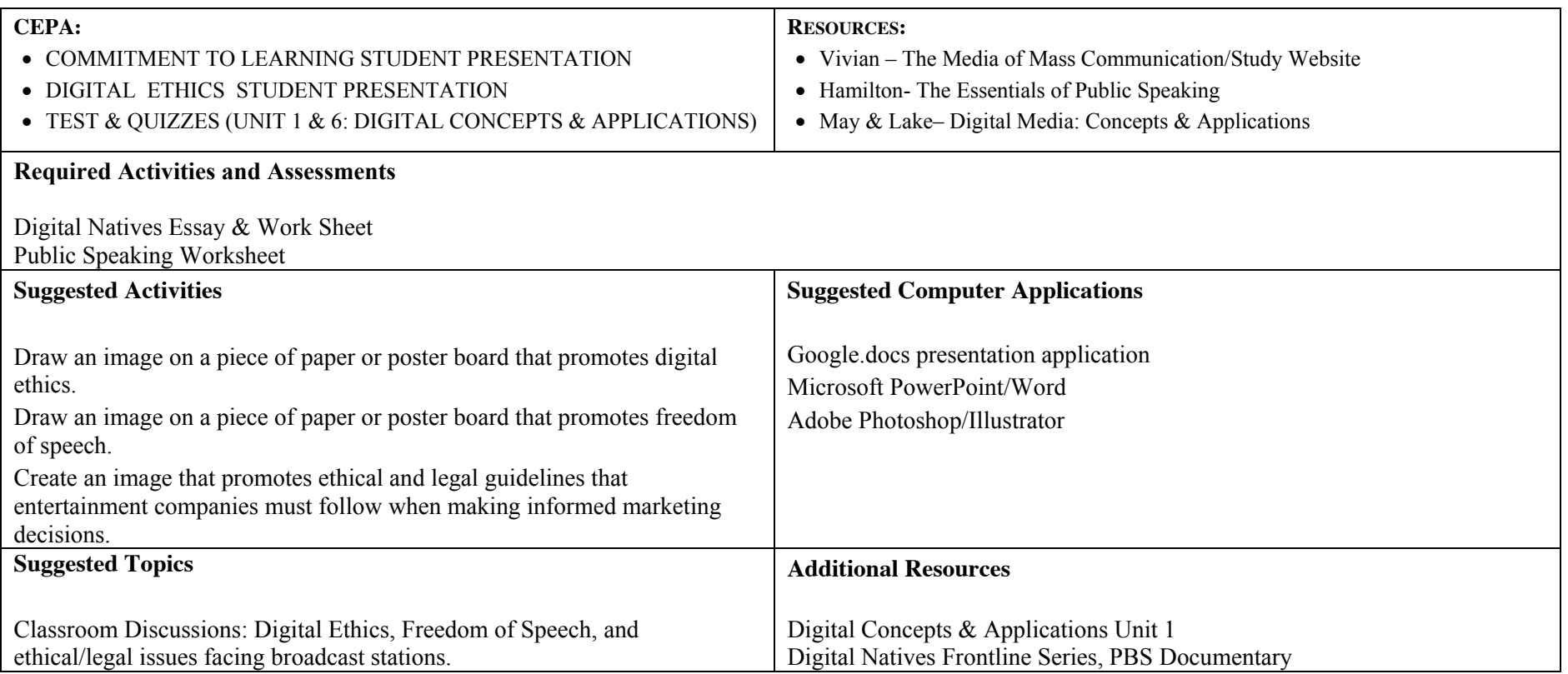

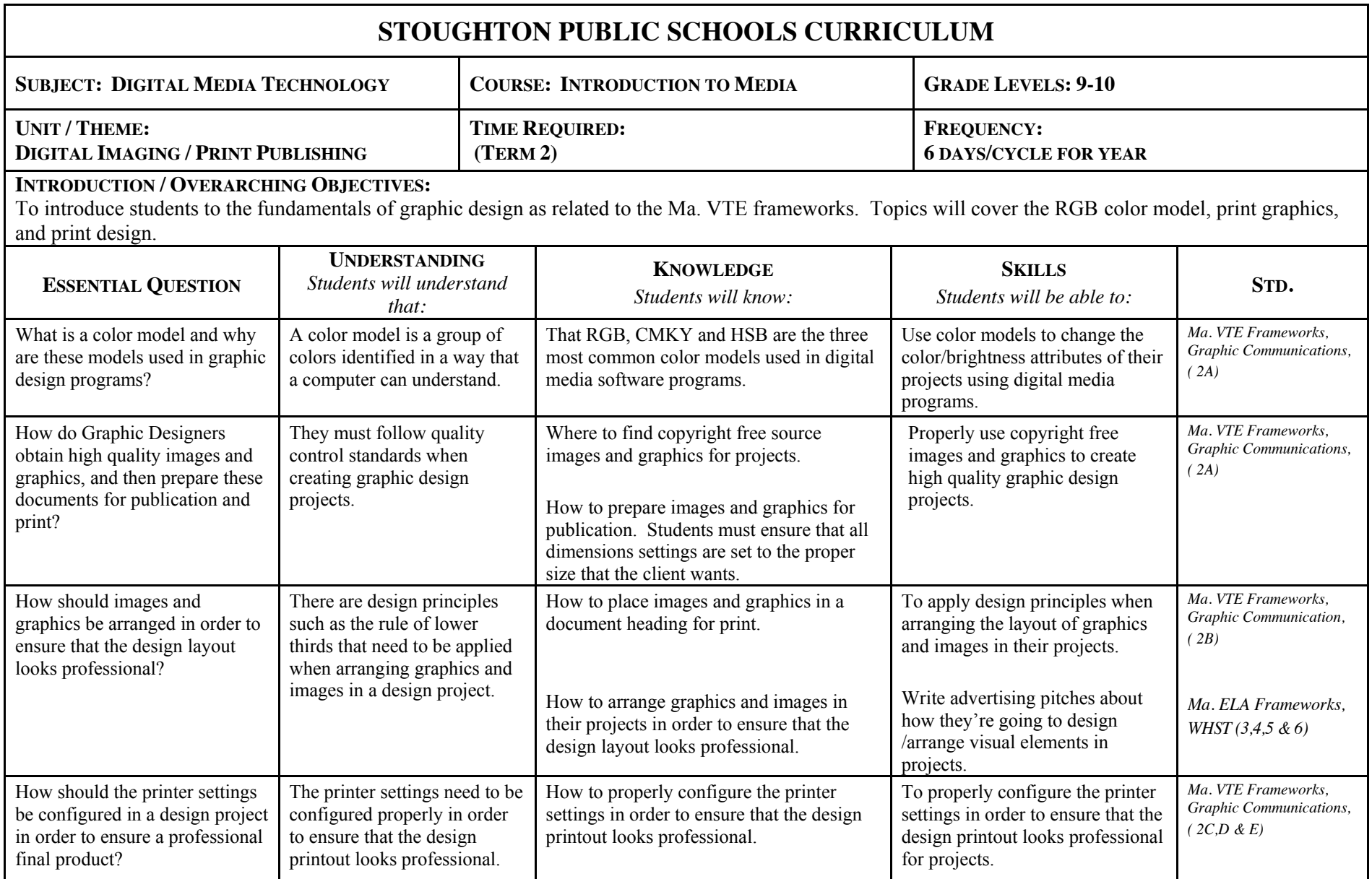

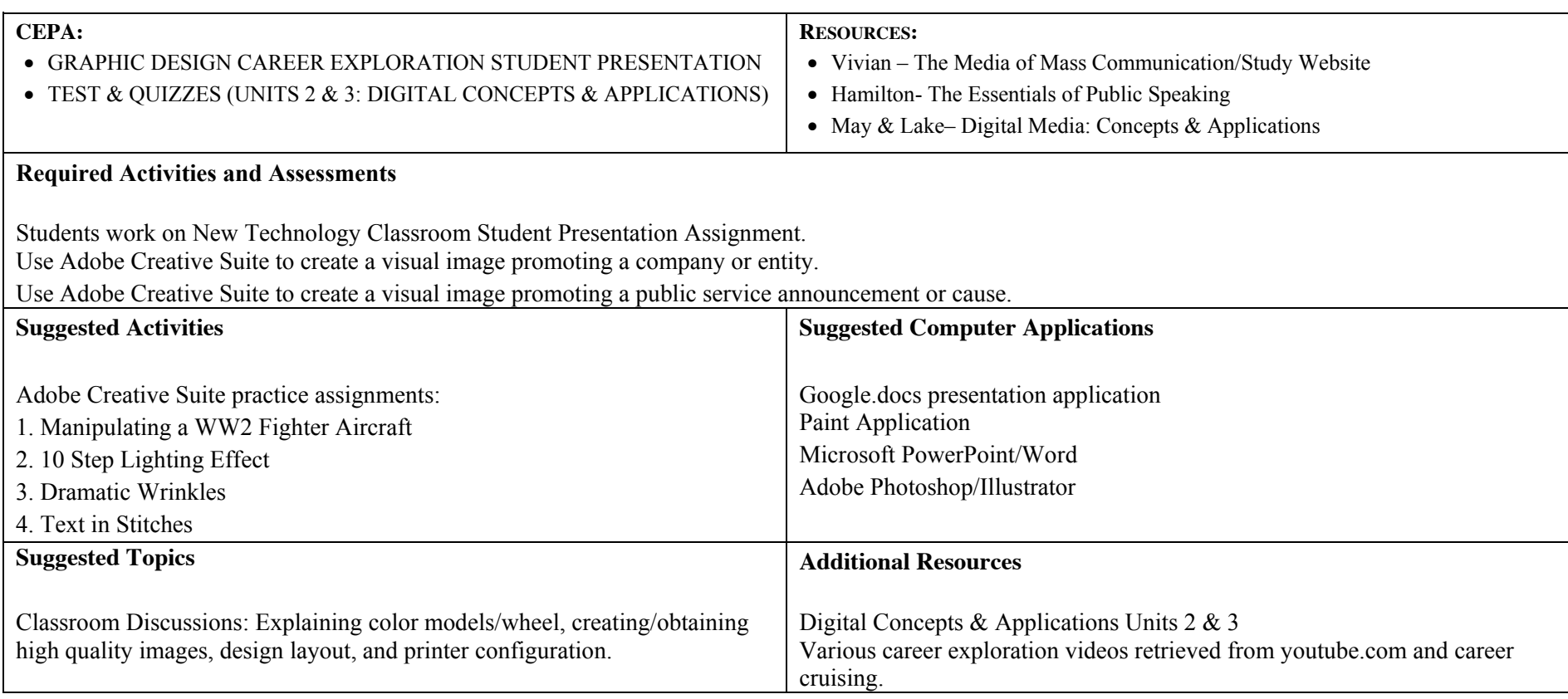

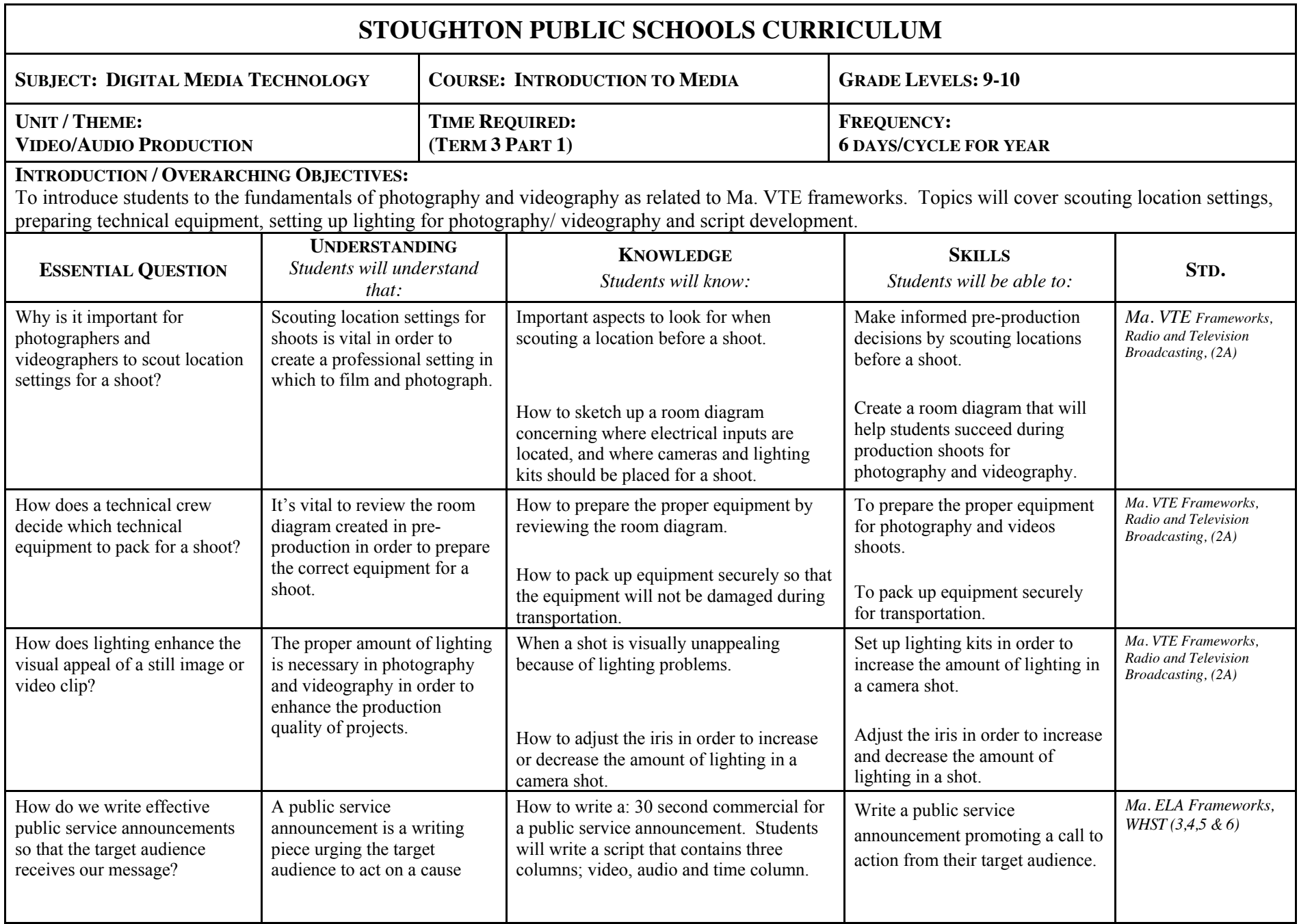

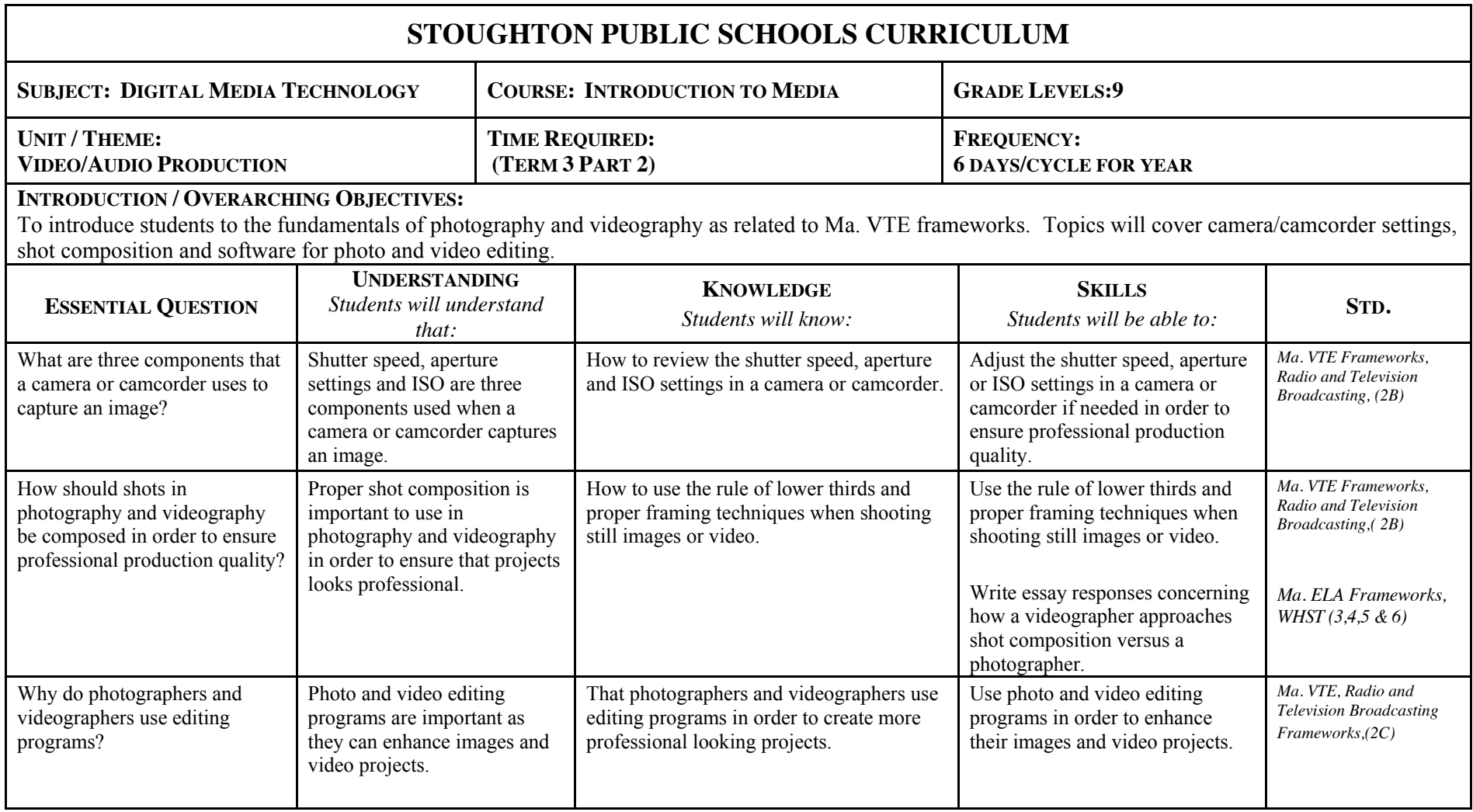

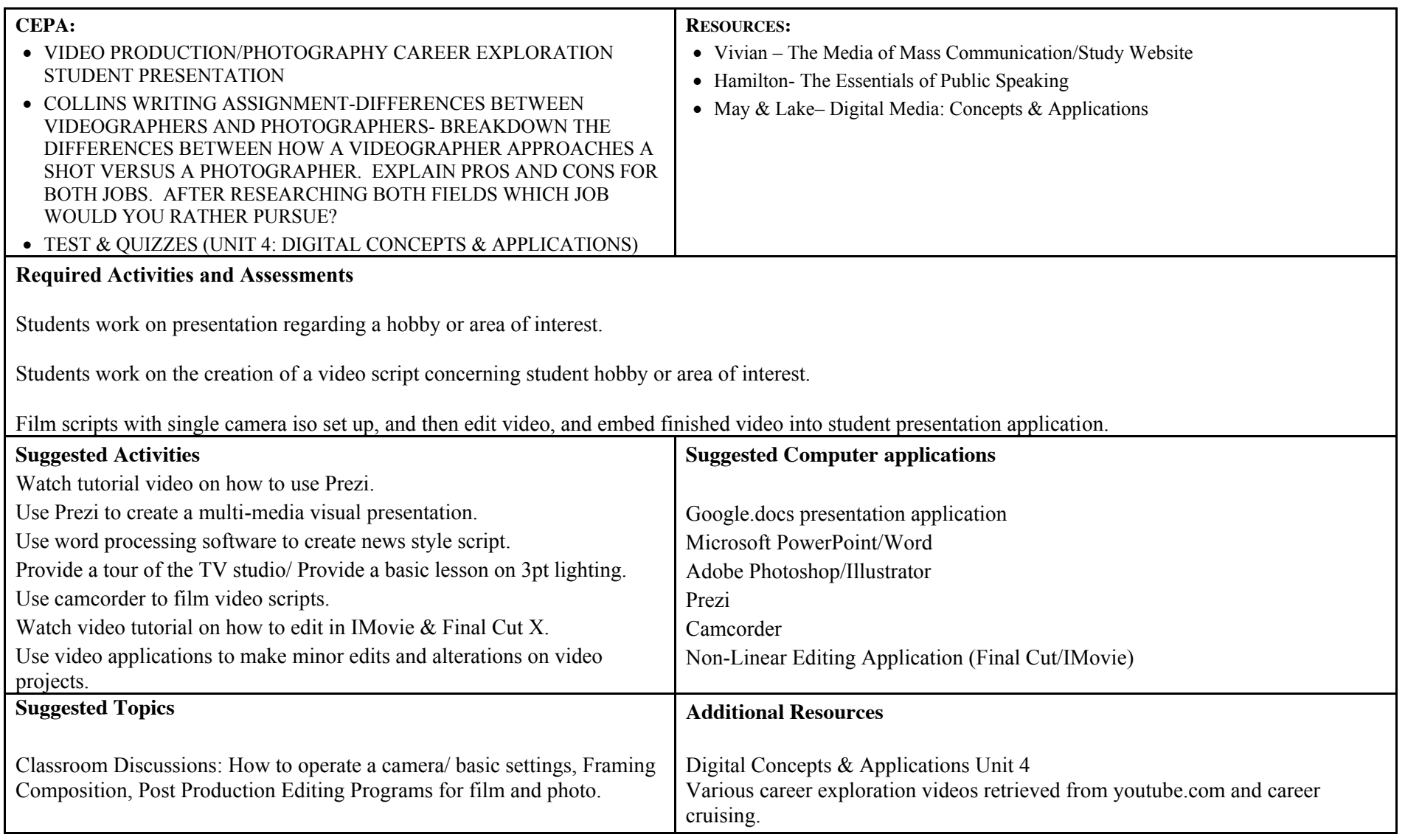

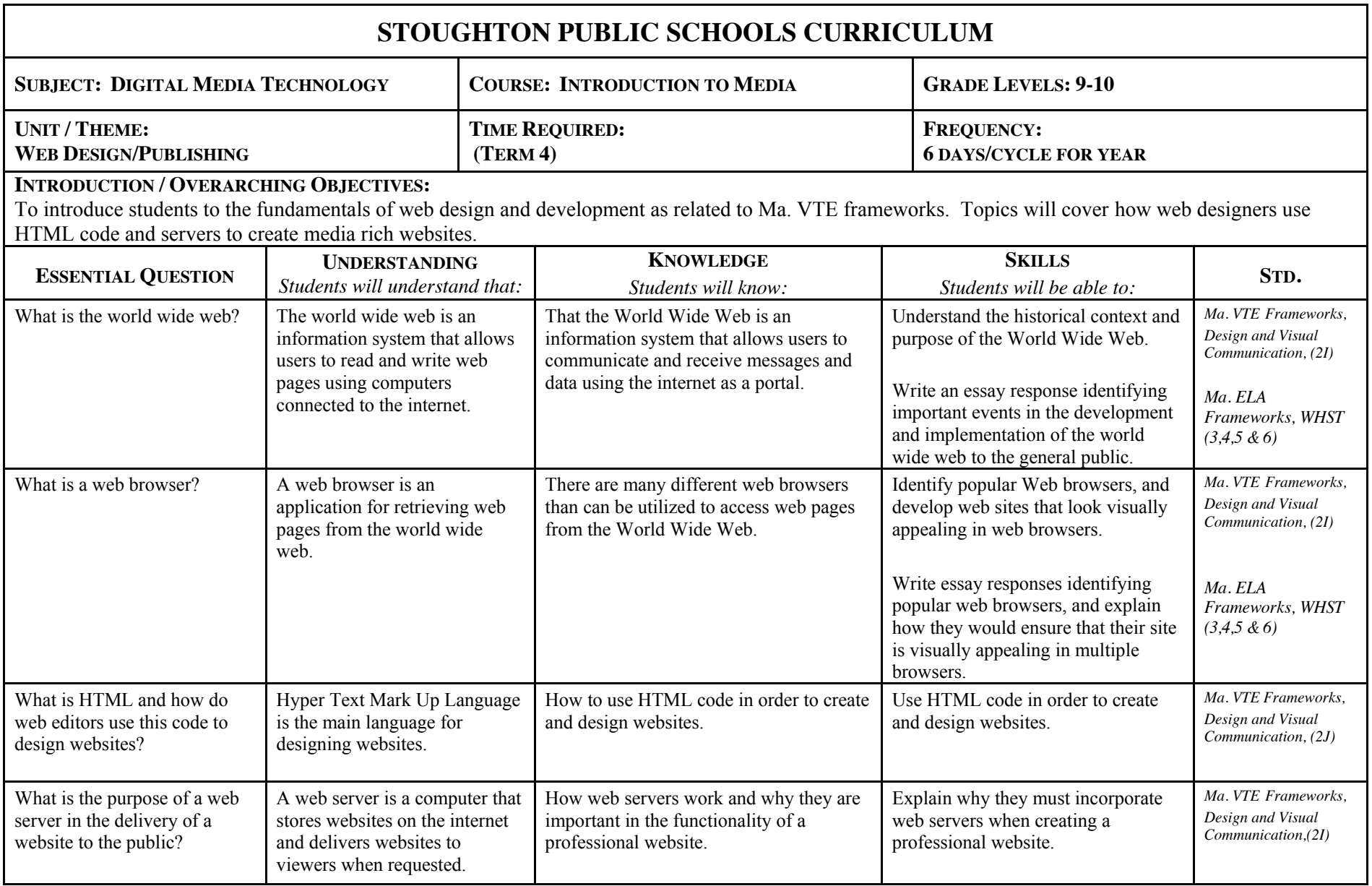

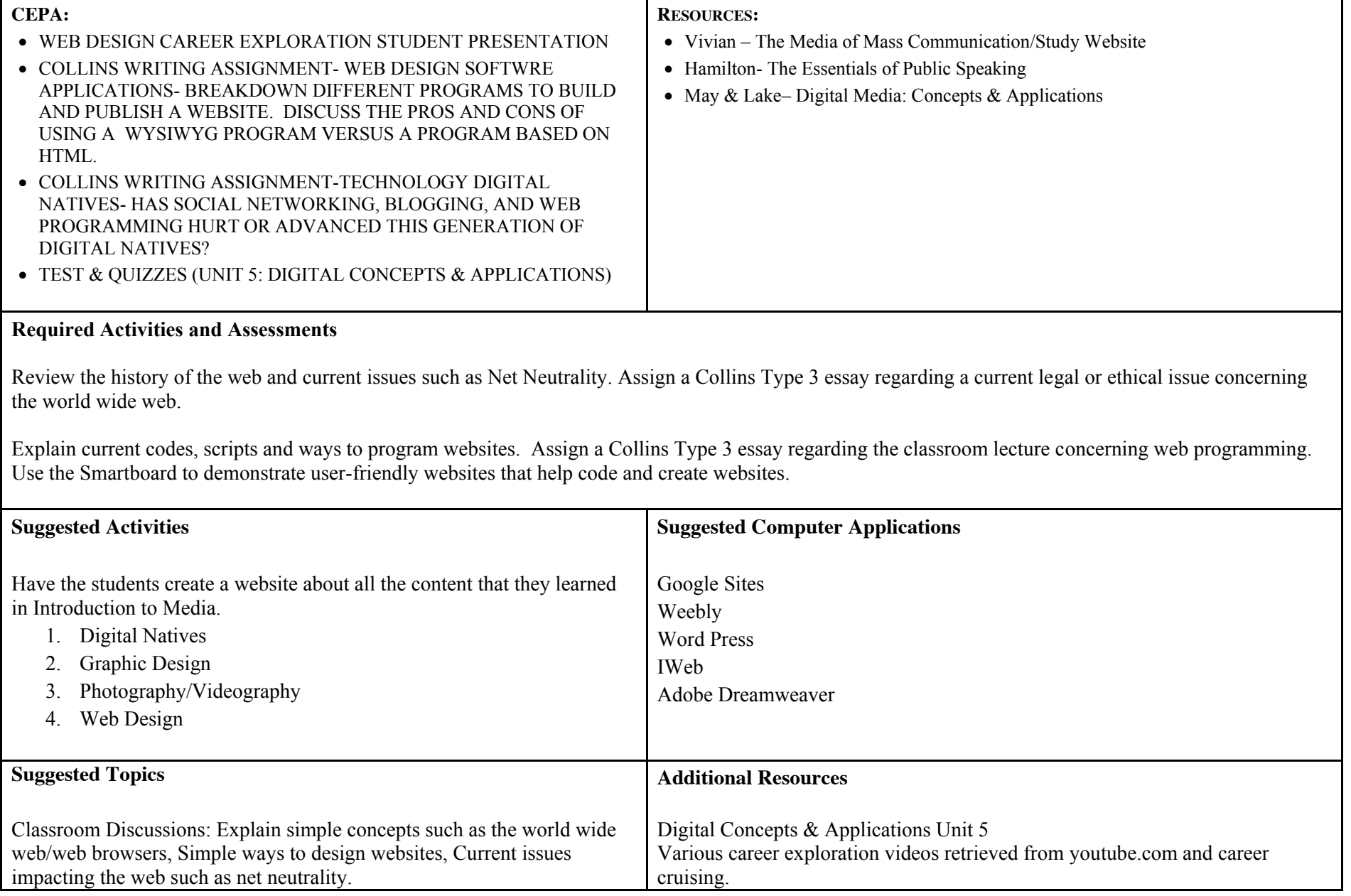

## **SHS Curriculum Mapping**

Course Curriculum: 2013-2014 (HS)

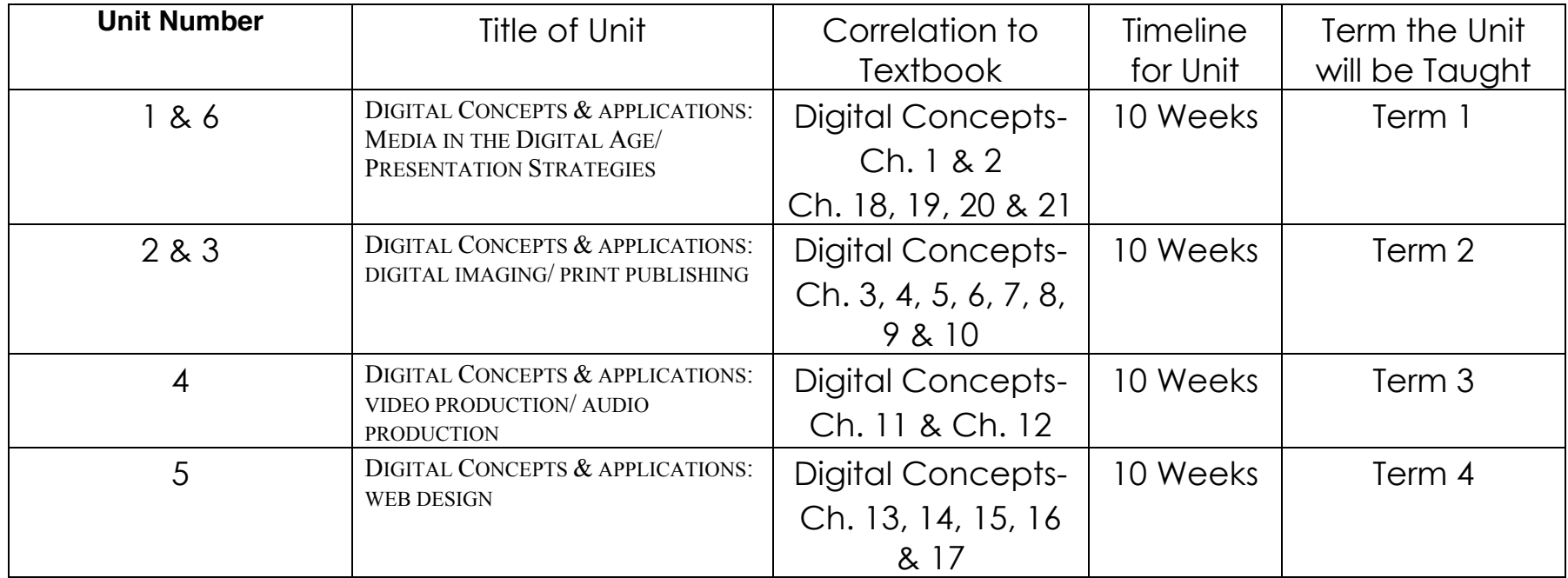